# Moving Fast without Breaking Things

Devin Pastoor Senior Director Engineering Services

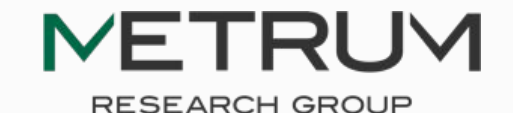

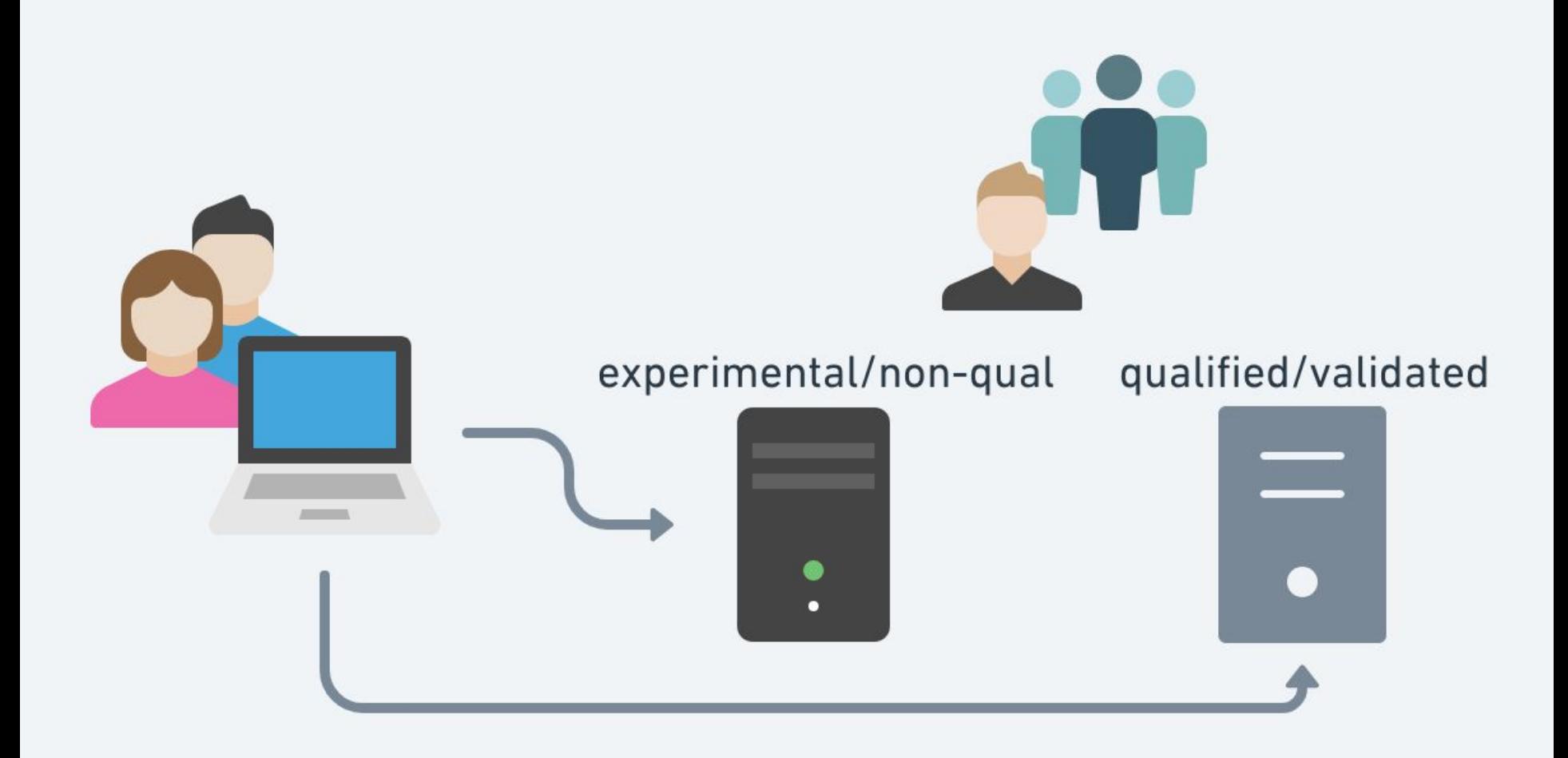

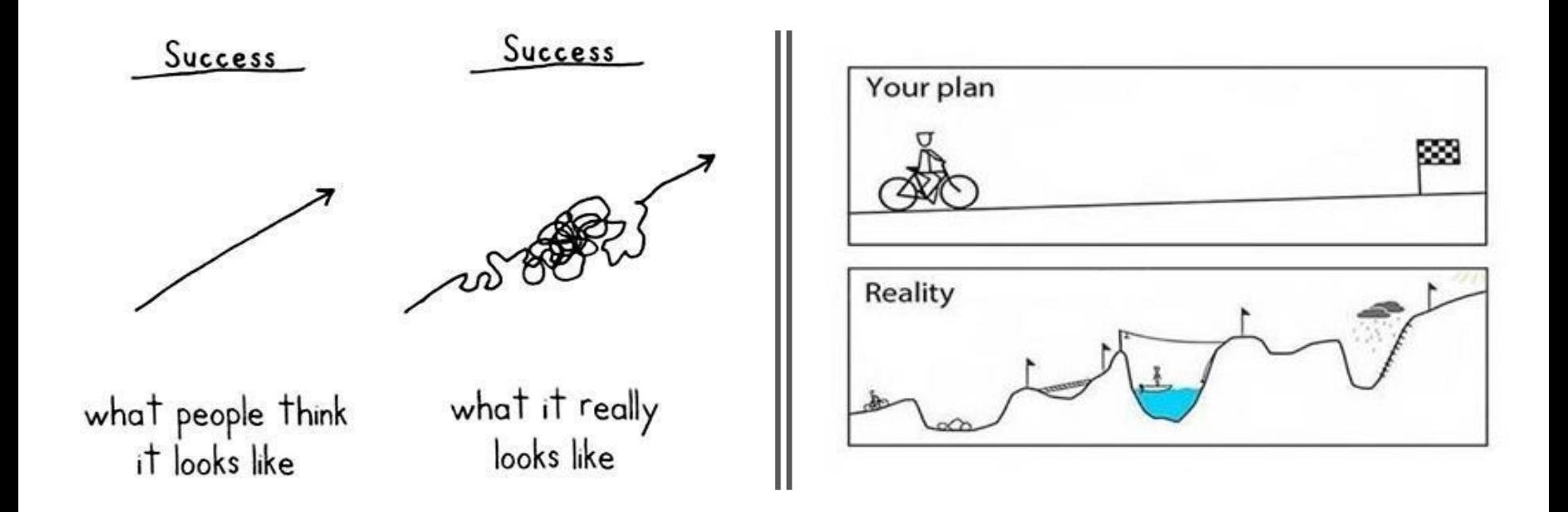

Many "validated" environments are inflexible, monolithic, and fall out of date rapidly

# Moving <del>Fast</del> without Breaking Things

# How is the R ecosystem designed?

#### Number of R packages ever published on CRAN

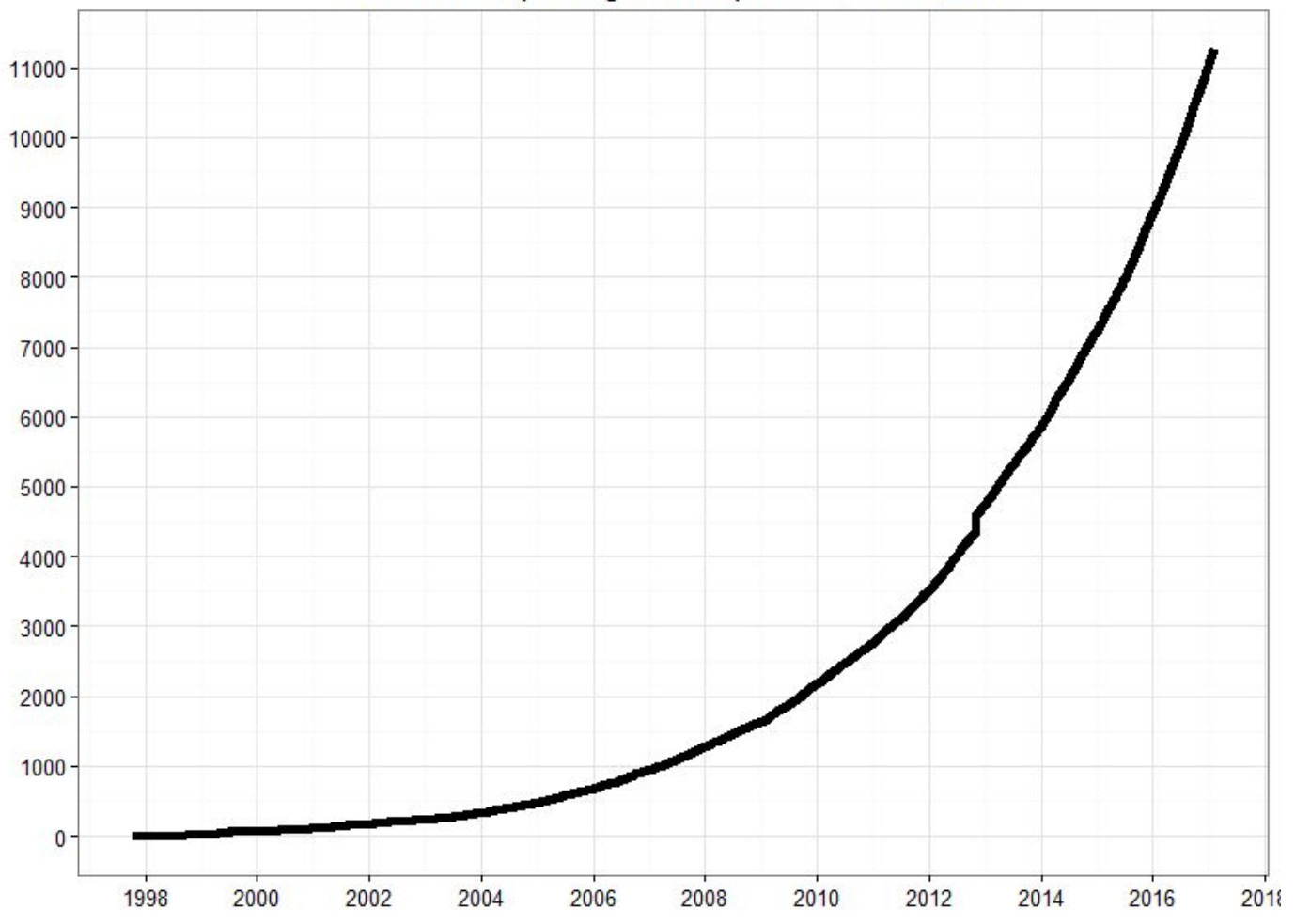

# Misconception #1

# Packages are isolated entities

## Packages are interwoven

→ Imports<br>→ LinkingTo<br>→ Depends

Suggests

#### dplyr, ggplot2, Rcpp

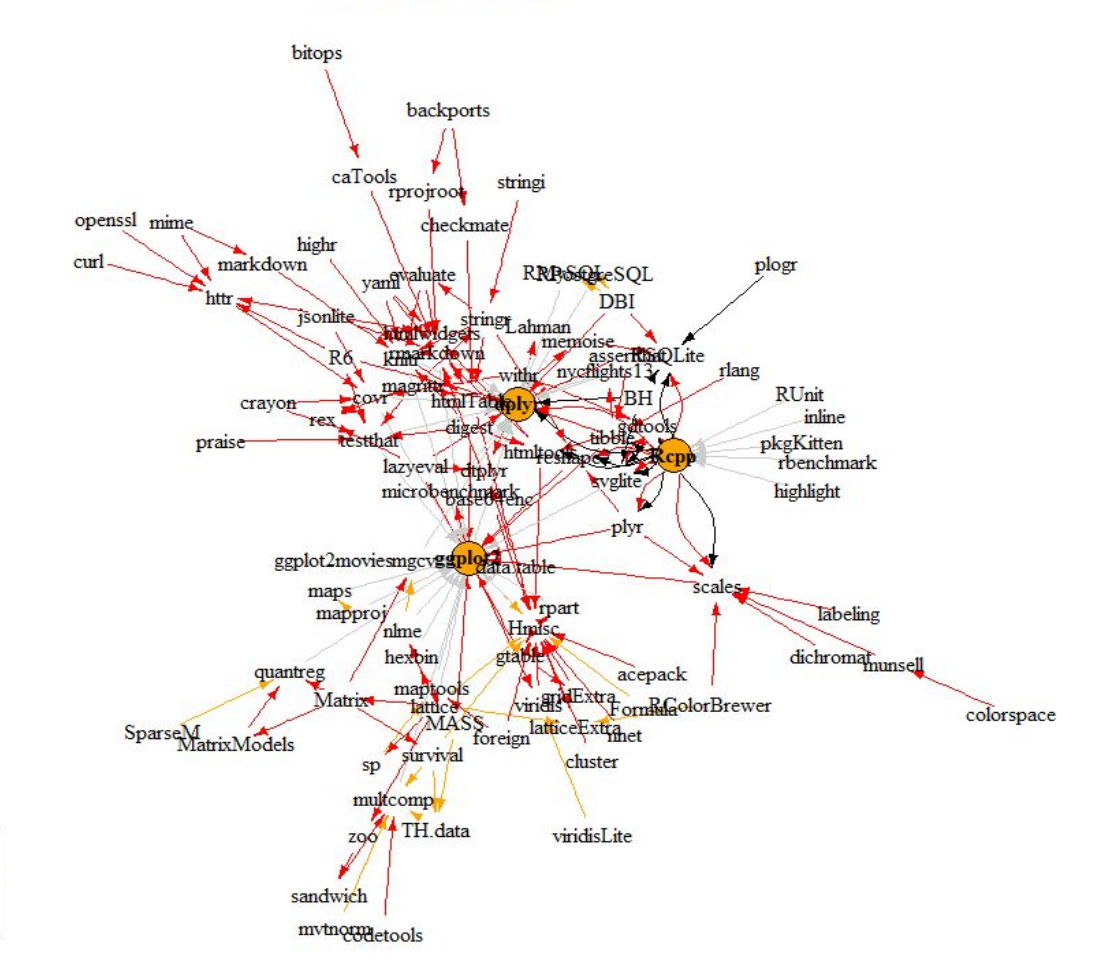

```
Description: A fast, consistent tool for working with data frame like objects,
   both in memory and out of memory.
License: MIT + file LICENSE
URL: http://dplyr.tidyverse.org, https://github.com/tidyverse/dplyr
BugReports: https://github.com/tidyverse/dplyr/issues
Depends:
   R (>= 3.1.2)
Imports:
   assertthat (>= 0.2.0),
   bindrcpp (>= 0.2.0.9000),
   glue (>= 1.1.1),
   magrittr (>= 1.5),
   methods,
   pkgconfig (>= 2.0.1),
   R6 (= 2.2.2),
   Rcpp (= 0.12.18),rlang (> = 0.2.1),
   tibble (>= 1.3.1),
   tidyselect (>= 0.2.3),
   utils
Suggests:
   bit64 (>= 0.9.7),
   callr,
   covr (= 3.0.1),
```
 $DBI (= 0.7.14),$ 

# DESCRIPTION

- •Depends **required** + loaded
- •Imports **required**
- •Suggests optional for some funcs
- •LinkingTo **required** (usually c++ related)
- •SystemRequirements **required**

## Packages can have system dependencies

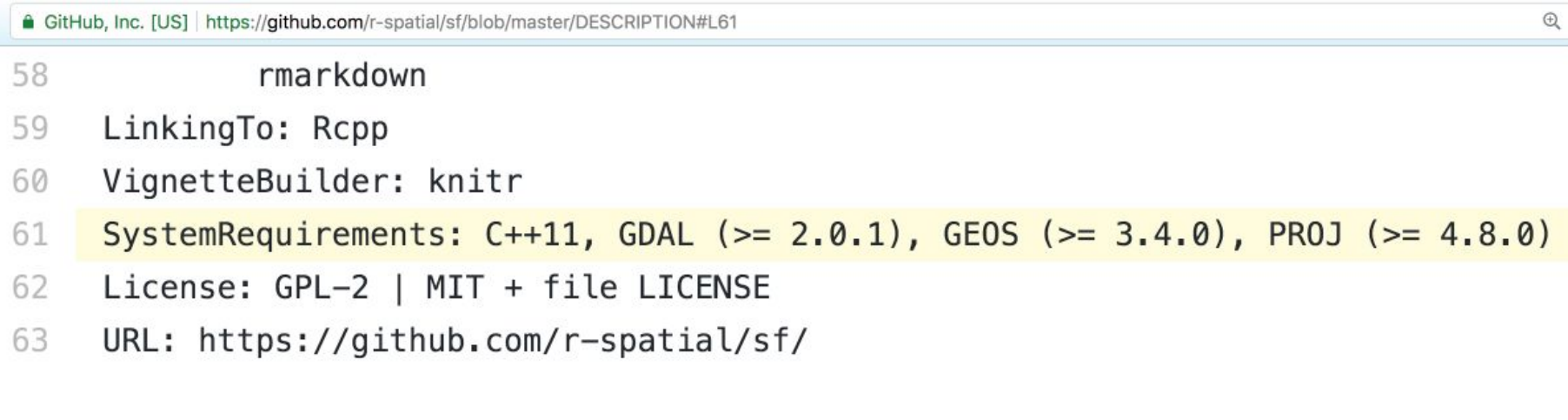

### how to install them is NOT communicated in the DESCRIPTION file

Takeaway #1

# Think of the surface area change when adding/changing package(s)

## github.com/<org>/<repo>/**compare/<start>…<end>** github.com/tidyverse/dplyr/compare/v0.7.4…v0.7.6

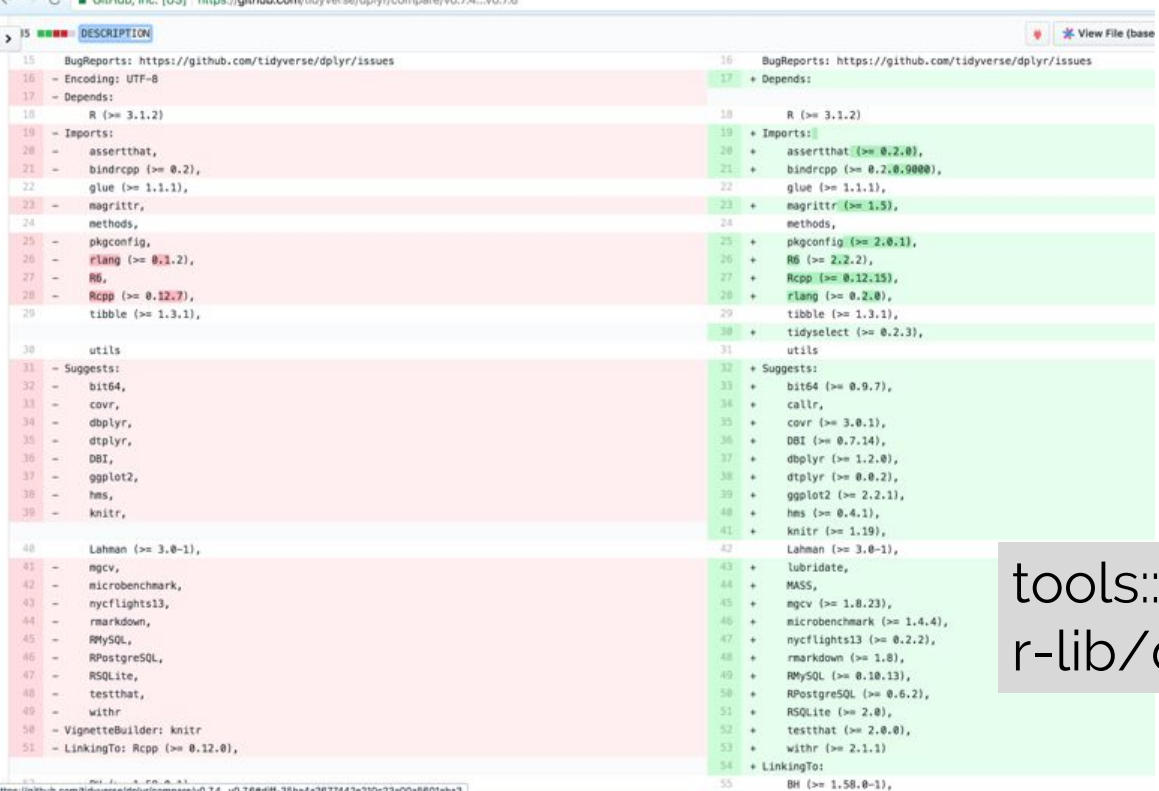

CALL A CHARLES FOR START Assume the behavior of the company of the link opposite the CALL AND THE

#### packageDependencies() desc

Misconception #2

# Packages on CRAN all work together

Clieckling for refr-over fires checking index information checking package subdirectories ... checking R files for non-ASCII characters ... checking R files for syntax errors ... checking whether the package can be loaded ... checking whether the package can be loaded with stated dependencies  $\ldots$ checking whether the package can be unloaded cleanly  $\ldots$ checking whether the namespace can be loaded with stated dependencies  $\ldots$ checking whether the namespace can be unloaded cleanly  $\ldots$ checking loading without being on the library search path ... checking dependencies in R code ... checking S3 generic/method consistency (623ms) checking replacement functions ... checking foreign function calls ... checking R code for possible problems (1.8s) checking Rd files ... checking Rd metadata ... checking Rd cross-references ... checking for missing documentation entries ... checking for code/documentation mismatches (459ms) checking Rd \usage sections (792ms) checking Rd contents ... checking for unstated dependencies in examples ... checking line endings in C/C++/Fortran sources/headers checking line endings in Makefiles checking compilation flags in Makevars ... checking for GNU extensions in Makefiles checking for portable use of \$(BLAS LIBS) and \$(LAPACK LIBS) checking compiled code ... checking examples (490ms) checking for unstated dependencies in 'tests' ... checking tests ... Running 'testthat.R' checking PDF version of manual ...

#### CRAN Package Check Results for Package dplyr

#### Last updated on 2018-08-15 15:46:57 CEST.

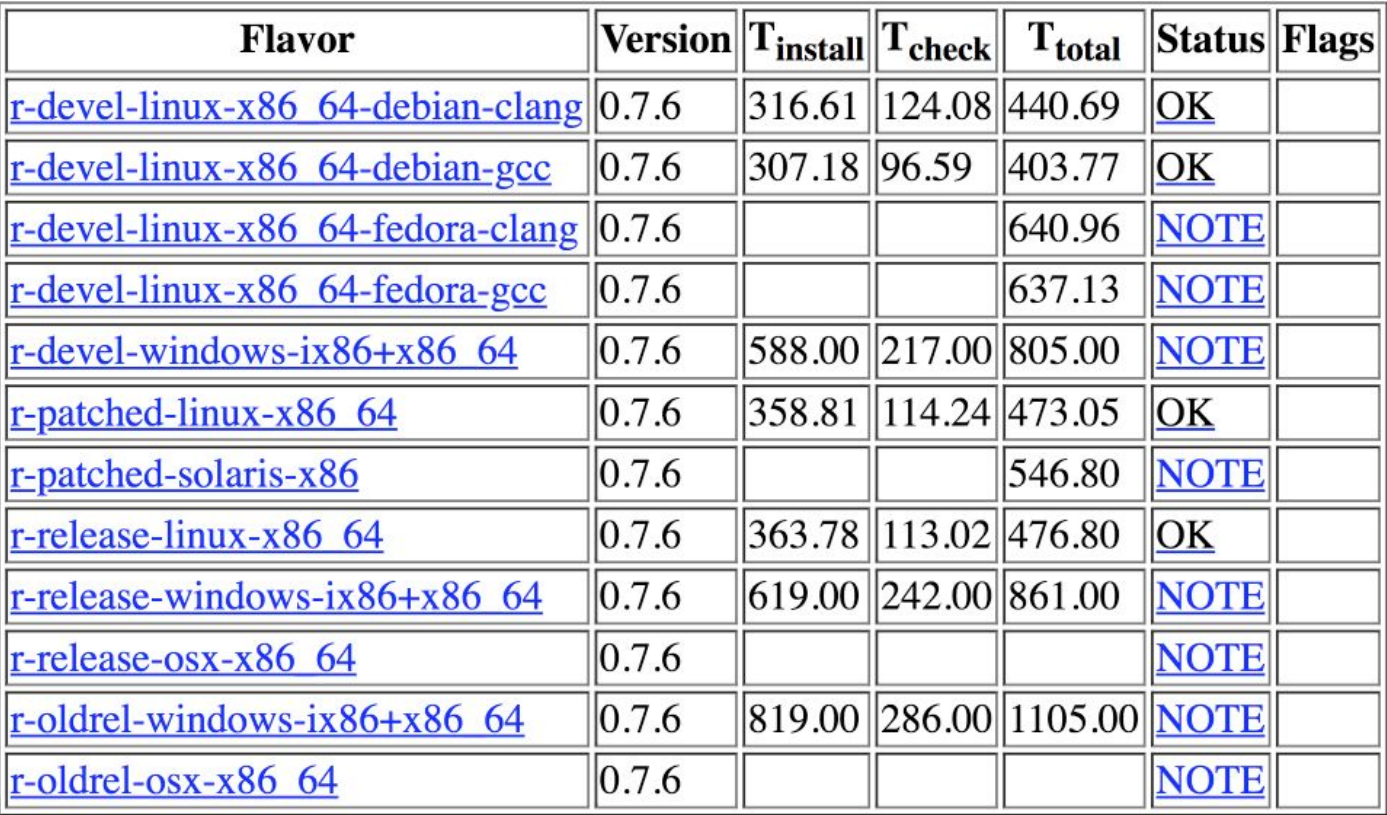

Reverse depends: braOCA, censusr, chunked, crplyr, degridR, dplyr,teradata, efreadr, egor, EpiCurve, EpiStats, etl, evetrackingR, flatr, GADMTools, geotoolsR, ggmcmc, ggraptR, implyr, kerasformula, manifestoR, merTools, mn mosaicModel, msigdbr, nitrcbot, nlshelper, norris, PogromcyDanych, poplite, prodest, PWFSLSmoke, quickpsy, radiant.data, recipes, reinsureR, rmdHelpers, sdStaf, SEERaBomb, sergeant, sfc, sourceR, spdplyr, staRdom, stranger summariser, surveybootstrap, tcR, TeachBayes, toolmaRk, treeplyr, turfR, VWPre

abjutils, ACDm, ActisoftR, actogrammr, adaptalint, adegenet, adjustedcranlogs, admixturegraph, ADMMsigma, ADPclust, aemo, afmToolkit, AGread, AIG, aire.zmvm, alakazam, alfred, alphabetr, alphavantager, AmesHousing, AMR, Reverse imports: amt, anchoredDistr, AnglerCreelSurveySimulation, anomalize, anomaly, anomalyDetection, anyflights, apa, apaTables, apaTables, apaText, ARTool, assertr, atlantistools, auctestr, augmentedRCBD, auk, automagic, AutoModel, aws BALCONY, ballr, BANEScarparkinglite, banR, banter, baseballDBR, basictabler, BatchGetSymbols, BAwiR, bayesammi, bayesplot, baystability, beadplexr, benthos, BETS, bib2df, binneR, binomen, Bioi, bioinactivation, biomartr, bioOED, bioset, BIS, biscrapeR, bkmr, blastula, blkbox, blorr, blscrapeR, BMSC, bomrang, bootnet, boxr, Bradley TerryScalable, BrailleR, brazilmaps, breathtestcore, breathteststan, broom, bsam, bulletr, bupaR, c3, caffsim, CARBayesST, carpenter, CaseBasedReasoning, catcont, catenary, catlearn, cattonum, CausalImpact, cbar, cdcfluview, CDECRetrieve, cepR, CGPfunctions, childesr, childsos, childsod, choroplethr, chorrrds, chromer, circumplex, ciTools, CityWaterBalance, civis, cleanNLP, clustRcompaR, clustrd, clustree, coalitions, cocktailApp, codebook, coefplot, cofeatureR, CollapsABEL, CollapseLevels, colorednoise, compareDF, compareDF, compareDF, comperes, concaveman, condformat, congressbr, Conjgrave, coopProductGame, coreSim, corrt, Countr, countyfloods, countytimezones, countyweather, covTestR, coxed, cpr, cr17, CRANsearcher, crawl, cRegulome, cricketr, cromwellDashboard, CrossClustering, crosswalkr, crossword.r, CRPClustering, crsra, crypto, cutpointr, CVglasso, cytominer, d3r, d3Tree, dat, DataCombine, dataCompareR, datadogr, datador, dataMeta, dataMeticval, datasterpr, dbfaker, dbplot, dbplyr, ddpcr, DecisionAnalysis, DeLorean, dendroTools, denovolyzeR, DescriptiveStats.OBeu, descriptr, desctable, detrendr, dexter, dextergui, dexterpay, DiagrammeR, dials, diceR, didrooRFM, diffrprojects, diffrprojectswidget, discord, DisimForMixed, DisImpact, dissever, disto, distrr, DiversityOccupancy, dkanr, DLMtool, dlookr, dMod, dmutate, DMwR2, doBy, docxtools, docxtractr, dotwhisker, drake, driftR, DSAIRE, DSAIRM, dsr dtplyr, dtwclust, dynfrail, dynutils, eAnalytics, easyformatr, echor, ecoengine, econet, eda4treeR, edeaR, eechidna, eemR, eesim, EFDR, electionsBR, electoral, emil, emuR, engsoccerdata, epicontacts, epidata, episheet, epu esc, estatapi, ESTER, ether, europepmc, eurostat, evaluator, EventStudy, exifr, ExPanDaR, explor, extdplyr, exuber, ezec, ezsummary, facerec, factorMerger, fastLink, fastger, fastR2, tbar, febr, FedData, fedregs, feedeR, f fingertipscharts, fingertipsR, finreportr, fitteR, flora, ForecastFramework, forestControl, forestmodel, forestmodel, forestmodel, forestmodel, forestmodel, forestmodel, forestmodel, forestmodel, forestmodel, forestmodel, genBaRcode, gender, genderBR, genogeographer, GenomicMating, geomnet, geoparser, geoSpectral, GerminaR, getCRUCLdata, GetDFPData, GetHFData, GetITRData, GetLattesData, getTBinR, GFE, ggalluvial, ggalt, ggdag, gedistribute, geedit, geeffects, gefan, gefocus, geforce, gefortify, geguitar, gehighlight, ggiraphExtra, gelogo, gemosaic, gemuller, ggnage, ggnlotAssist, ggnmisc, ggnulot, ggnulor, ggOC, ggOOunif, gguuickeda, gguuiver, g ggspectra, ggstatsplot, ggvis, gibble, giphyr, gistr, gitgadget, gitlabr, glmmfields, glycanr, goldi, googleAnalyticsR, googlesheets, GRANBase, graphicalVAR, graphTweets, groupdata2, groupdata2, groupdatas, GSODR, gunsales gutenbergr. gvcR, gwdegree, hansard, happybiRthday, harrietr, healthcareai, heatwayeR, heemod, highcharter, HMMoce, homologene, hpiR, HTSSIP, HURDAT, hurricaneexposure, HydeNet, hydrolinks, hypothesisr, iadf, IAT, IATscores, idbr, IDE, idealstan, idefix, imaginator, imdbapi, imfr, IMP, imputeTestbench, incadata, incgraph, incR, inctools, IncucyteDRC, INDperform, infer, inferr, influxdbr, InformativeCensoring, InjurySeverityScore, in internetarchive, interplot, iotables, ipeaData, ipft, ipumsr, iRF, IRISMustangMetrics, ITNr, jaccard, janitor, jpndistrict, jsonstat, jstor, kendallRandomWalks, keyholder, kntnr, kokudosuuchi, konfound, KraljicMatrix, labe LAGOSNE, Lahman, laketemps, landscapemetrics, landscapetools, lans2r, LBSPR, LendingClub, lifelogr, lilikoi, linkspotter, live, livechatR, Imeresampler, LocFDRPois, loggit, longurl, lookupTable, loopr, lpirfs, lplvr, lynet macleish, MAGNAMWAR, makeFlow, malariaAtlas, mapedit, mapfuser, mase, mason, MazamaSpatialUtils, MazamaWebUtils, mberaphic, mdsr, meetupapi, meltt, mem, memapp, messaging, metacoder, MetaComp, MetamapsDB, metaplot, metaviz, metricTester, mgcViz, mglR, MIAmaxent, mice, mixOmics, MIBayesOpt, mlbgameday, mlVAR, MLZ, mnis, Modelcharts, modeldb, modelgrid, modelr, moderndive, momentuHMM, Momocs, monkeylearn, morse, mosaicCore, mousetrap, mplot, mRchmadness, mrgsolve, mscstexta4r, mtconnectR, mudata2, muHVT, muir, multistateutils, mvMonitoring, MXM, myTAI, nandb, naniar, nasadata, ncdump, ncmeta, ndjson, nesRdata, NestedCategBayesImpute, net,security, NetworkExtinction, networkreporting, NetworkRiskMeasures, neuropsychology, neutralitytestr, NFP, NLMR, nls.multstart, nlstimedist, nmfem, Nmisc, noaastormeyents, NOAAWeather, nomisr nonmemica, nos, notifyme, NPC, nscprepr, nullabor, observer, oec, olsrr, omu, openadds, openair, opencage, opendotaR, opensensmapr, OptimClassifier, OutliersO3, PAC, packagetrackr, padr, PakPC2017, parlitools, parsemsf, pa particles, patrick, patternplot, pccc, pcr, peptider, perccalc, performanceEstimation, PetfindeR, petrinetR, PHEindicatormethods, phenomap, PhenotypeSimulator, philentropy, photobiology, photobiologyInOut, phylopath, pivot pivottabler, pixiedust, pkggraph, PKNCA, PKPDmisc, Plasmidprofiler, plater, platetools, pleiades, plotly, ploter, pmatch, pmc, PNADcIBGE, pointblank, poio, pollen, pool, pooling, PopED, poppr, postal, ppcSpatial, PPforest, prepdat, pRF, prisonbrief, processanimateR, processmapR, processmonitR, prophet, proPubBills, proustr, prozor, PSLM2015, psychmeta, psycho, psycho, psycheport, ptstem, purrlyr, qdap, qicharts2, qqplotr, qsub, quadmesh, qua queuecomputer, quickReg, quokar, qwraps2, r2glmm, r4lineups, r511, radiant.basics, radiant.design, radiant.model, radiant.multivariate, random ForestExplainer, rattle, RBesT, rbgm, rbison, rccmisc, rchess, rcicr, RClickhou rclimateca, RCMIP5, RColetum, rcongresso, rcrossref, RCrypto, rcv, rdefra, rdfp, Rdrools, rdrop2, readabs, rebird, reclin, REDCapR, RedditExtractoR, REddyProc, refuge, refund shiny, replyr, reproducible, rerddap, reReg, rE resumer, revenge, rfacebookstat, rfishbase, rfm, rfPermute, rgho, rhierbaps, rhmmer, Rilostat, rLandsat, rmapzen, RmarineHeatWaves, rmcfs, RMCriteria, rmweather, RNeXML, RNHANES, Rnightlights, rnoaa, roadoi, roahd, robis, rollmatch, rolypoly, ropenag, ropercenter, rpcdsearch, rplos, rPraat, rPref, rprey, Rrayen, rrr, rsample, rscopus, rscorecard, RSDA, rsinaica, rsoi, Rspotify, rSOM, RSSL, RSwissMaps, rtimes, rtimicropem, rtrek, rtrends, ru rusk, rvertnet, rwalkr, rwunderground, sabre, saeSim, salesforcer, sambia, sampler, SanFranBeachWater, SanzCircos, sars, scanstatistics, scholar, SCORPIUS, SCPME, sealr, segclust2d, seimRP, seplyr, Seurat, sfdct, shazam, shinyHeatmaply, ShinyTester, SIBER, sicegar, sidrar, simglm, simmer.plot, simPH, SimplifyStats, SimRVPedigree, simTool, SingleCaseES, SIRItoGTFS, sitar, silabelled, simisc, siPlot, sistats, skimr, skynet, slackr, solrium, sophisthse, sorvi, SpaCCr, SpaDES.core, sparkavro, sparklyr, SpatialBall, SpatialBall, SpatialEpiApp, spbabel, spellcheckr, splithalf, spotifyr, srvyr, ss3sim, Sstack, stability, stacomiR, statar, states, statesRcontiguous stormwindmodel, stplanr, StratifiedRF, STRMPS, SubgrPlots, sugrrants, sunburstR, superheat, surveydata, survminer, survsup, survtille, SVMMaj, sweep, swmmr, SWMPr, SWMPPEXtension, syllabifyr, syuzhet, taber, tabr, tabularaster, taxa, taxizedb, tbl2xts, teaching Apps, telefit, temperatureresponse, tetraclasse, textfeatures, textmining, textreuse, textstem, theseus, thinkr, tibbletime, tidybayes, tidyboot, tidycensus, tidygenomics, ti tidyimpute, tidyLPA, tidymodels, tidyposterior, tidypredict, tidyquant, tidyr, tidyRSS, tidystats, tidystringdist, tidytext, tidytrensit, tidytree, tidytexe, tigyterse, tigger, tigris, timelineS, timelineS, timetk, Tmisc, tree.bins, trelloR, trialr, tribe, tricolore, trread, tsibble, tuber, TwoRegression, uaparseris, ubci, ubeR, ukbtools, uncmbb, understandBPMN, unjoin, unpivotr, useful, utilsIPEA, valr, vcfR, vdmR, vip, visdat, voteogram, wakefield, walkalytics, walker, wallace, walmartAPI, wand, weathercan, webTRISr, wec, weibulltools, wfindr, whereport, WHO, widyr, WikidataQueryServiceR, windfarmGA, woeR, wordbankr, WordR, worldmet, wrangle, WRTDStidal, WufooR, xesreadR, XGR, XKCDdata, xmrr, xpose, xpose4, xray, xtractomatic, vardstick, vorkr, Zelig, Zelig/Loice, Zelig/El, zeligyerse, zFactor, ZipRadius, ztype

Reverse suggests: adaptMT, afex, agridat, airGR, ALA4R, alluvial, ameco, archivist, assertive, types, bannerCommenter, BAS, bayesGDS, beezdemand, bench, BiDimRegression, bigrauery, billboard, binford, bisect, bmlm, bodenmi BSDA, CAISEr, canvasXpress, caret, causaldrf, cbsodataR, checkr, climbeR, clustermq, cna, codemetar, codingMatrices, codyn, comtradr, cowplot, ctmle, cyequality, cytofan, DALEX, dalmatian, datamaps, DataVisualizations, DeclareDesign, decoder, deeplr, DepthProc, describer, diffdf, DirectEffects, directlabels, dirichletprocess, EbayesThresh, ecb, ecotox, edgarWebR, epiphy, epitab, europop, eyelinker, feather, fiftystater, filesstrings, fis forwards, fourierin, fractional, frailtyEM, fredr, FSelectorRcpp, fueleconomy, furniture, furrr, gapminder, geex, geoknife, gestalt, geconf, ggenealogy, ggformula, gginnards, ggiraph, ggmap, ggplot2, ggRandomForests, ggrid gespatial, geswissmaps, gethemes, gevoronoi, glue, googledrive, graphframes, grattan, Greg, growthcurver, gscounts, hdme, hei, highlightHTML, hipread, hrbrthemes, htmlTable, hutils, huxtable, hvdrostats, imager, importar,

## Correction:

# **The most recent version** of all packages on CRAN (should) work together

Takeaway(s) #2

Think in terms of package cohorts.

Avoid mismatch in package sets over time

# Bioconductor **OPEN SOURCE SOFTWARE FOR BIOINFORMATICS**

## Github - a collaborative, social space to share code

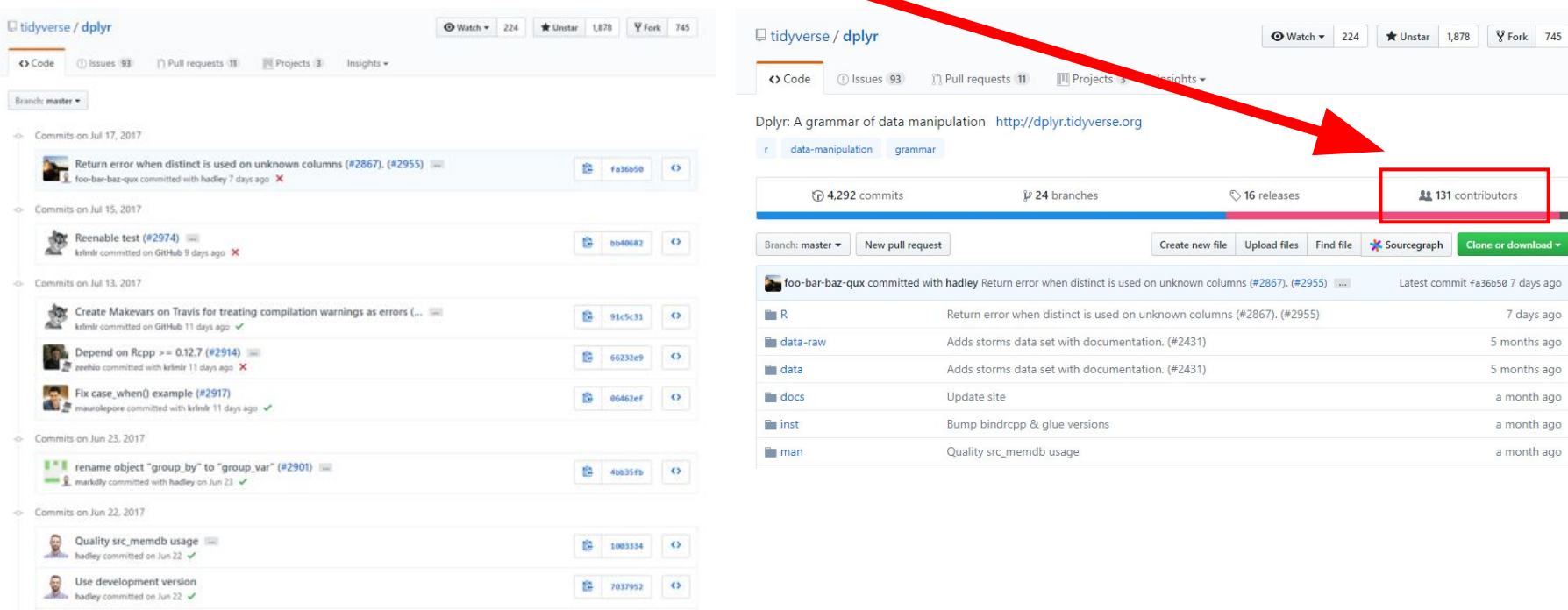

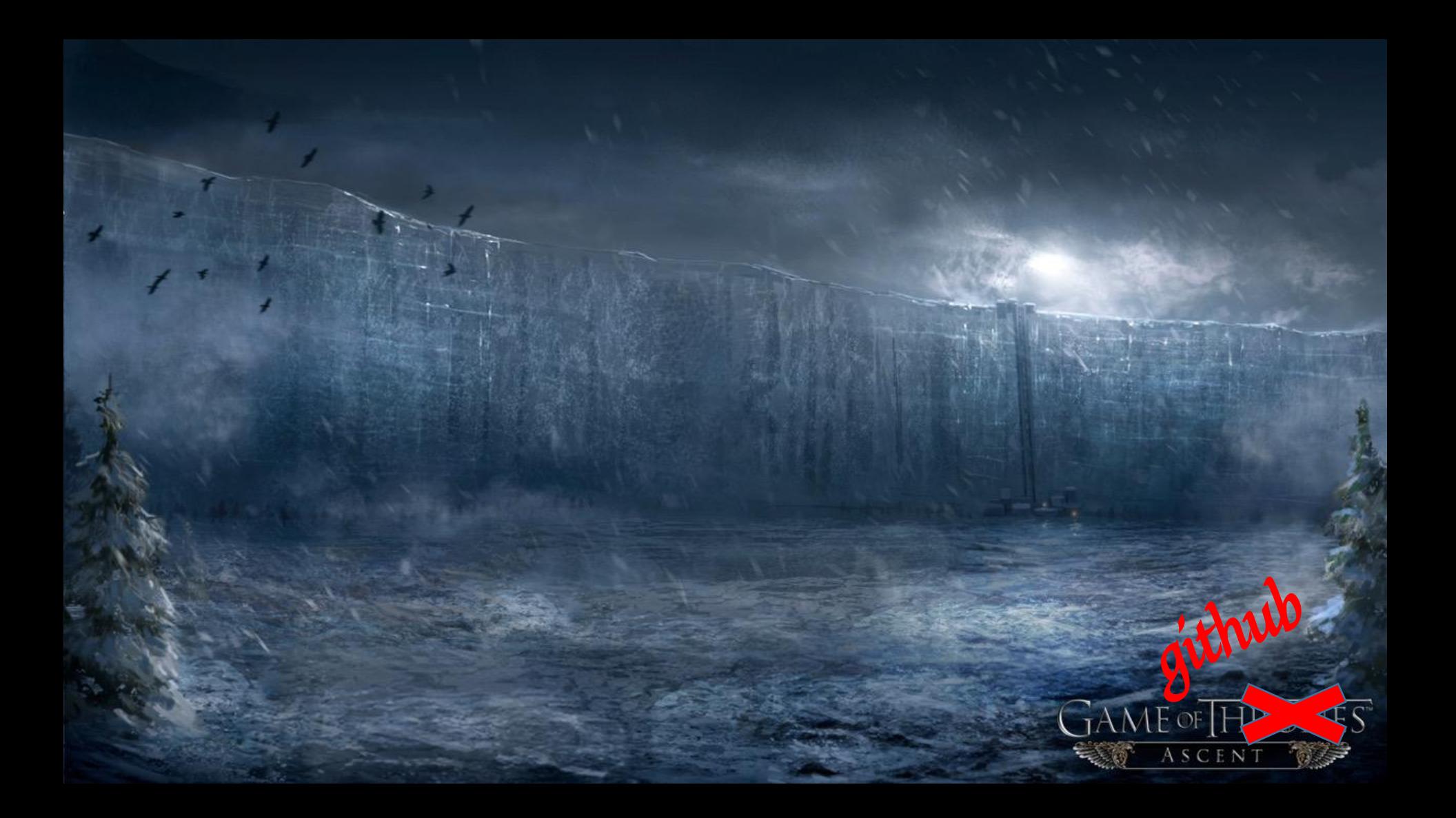

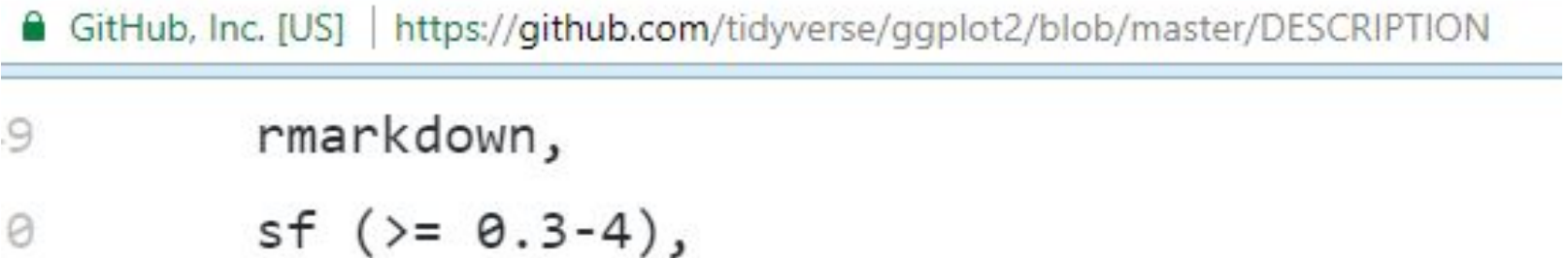

- svglite (>= 1.2.0.9001)  $\mathbf 1$
- $\overline{2}$ Remotes: hadley/scales,
- 3 hadley/svglite,
- jimhester/withr, 4
- r-lib/rlang 5
- 6 Enhances: sp

## Upgrading packages in production

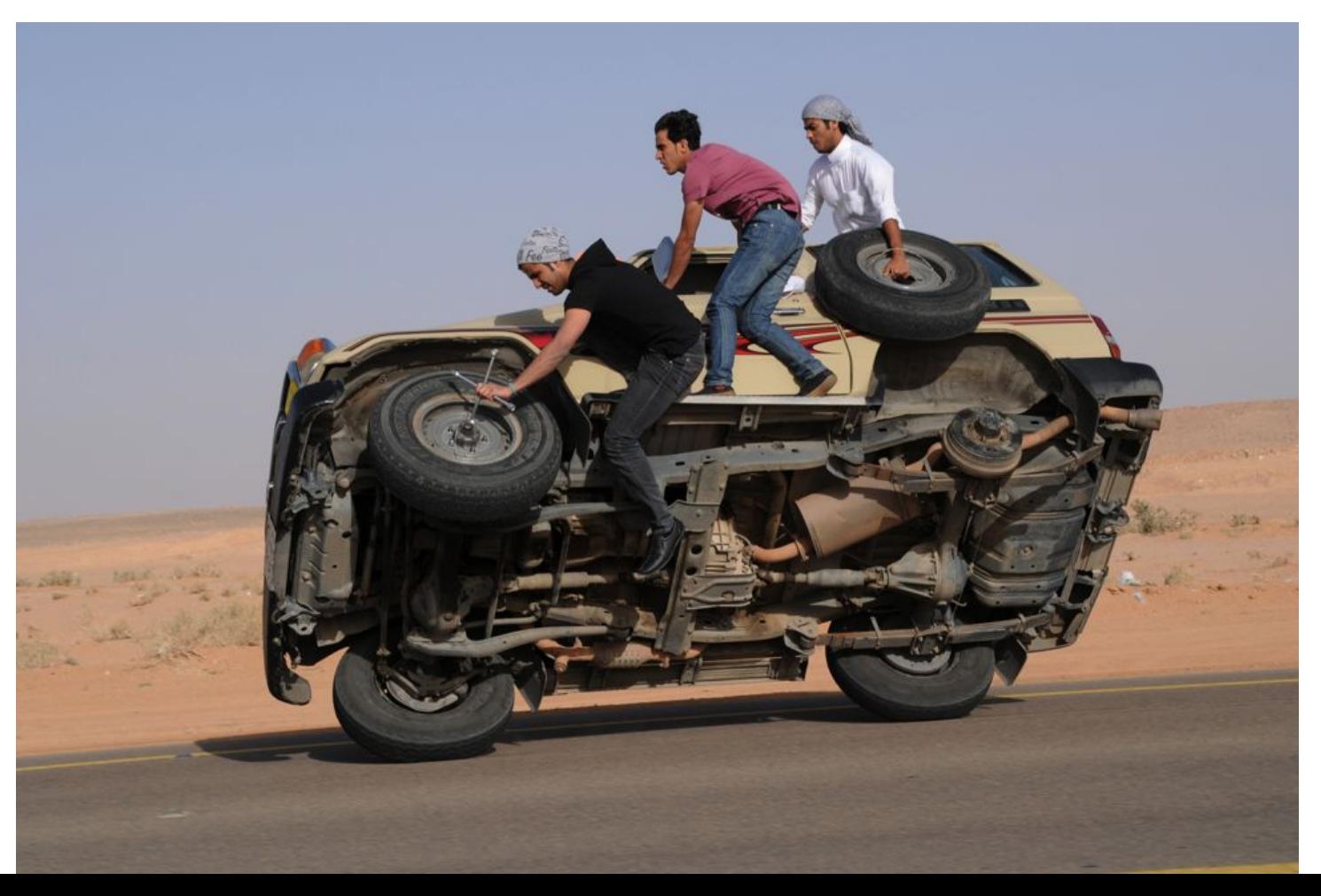

Takeaway(s) #3

When pulling in a "single" github package, identify what else will come in from outside CRAN

Takeaway #1

# Think of the surface area change when adding/changing package(s)

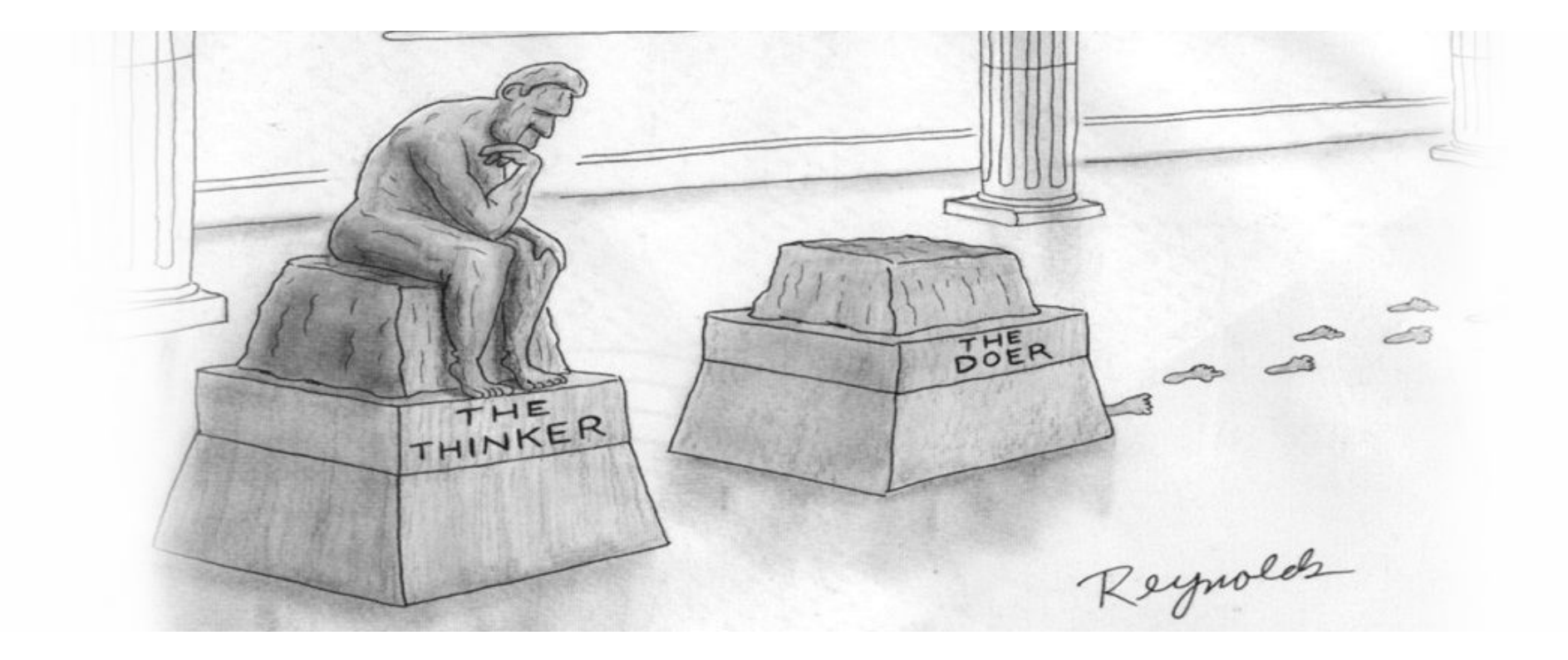

## https://github.com/metrumresearchgroup/pkgchec K

rstudio@8c913778e534:~/tarballs\$ pkc check . --config=../crancheck.yml INFO[0000] running check for package: tidyr INFO[0000] running check for package: PKPDmisc INFO[0000] running check for package: dplyr INFO[0033] tidyr v0.8.1 CHECK RESULTS: 0 ERRORS, 0 WARNINGS, 1 NOTES INFO[0033] tidyr v0.8.1 TEST RESULTS: 323 OK, 0 Skipped, 0 Failed INFO[0048] PKPDmisc v2.1.1 CHECK RESULTS: 0 ERRORS, 0 WARNINGS, 1 NOTES INFO[0048] PKPDmisc v2.1.1 TEST RESULTS: 48 OK, 0 Skipped, 0 Failed INFO[0210] dplyr v0.7.5 CHECK RESULTS: 0 ERRORS, 0 WARNINGS, 2 NOTES INFO[0210] dplyr v0.7.5 TEST RESULTS: 2733 OK, 6 Skipped, 0 Failed INFO[0210] running on 8 threads took 3m30.048510975s

Takeaway #3

# check compatibility and track full dependency trees

## Cohort management

packrat

…

… Package: hms Source: CRAN Version: 0.4.2 Hash: b4096a4f6a6736138e9a825c2baaacf0 Requires: pkgconfig, rlang

Package: htmltools Source: CRAN Version: 0.3.6 Hash: b24df7ea0856eab6618f6a56016d940d Requires: Rcpp, digest

Package: htmlwidgets Source: CRAN Version: 1.2 Hash: de18b75f31630089b22e30d4b188cfbe Requires: htmltools, jsonlite, yaml

- switchr
- jetpack
- packrat
- containerit

Tooling evolution - Cohort generation builds on **r-lib/pkgdepends** (very experimental)

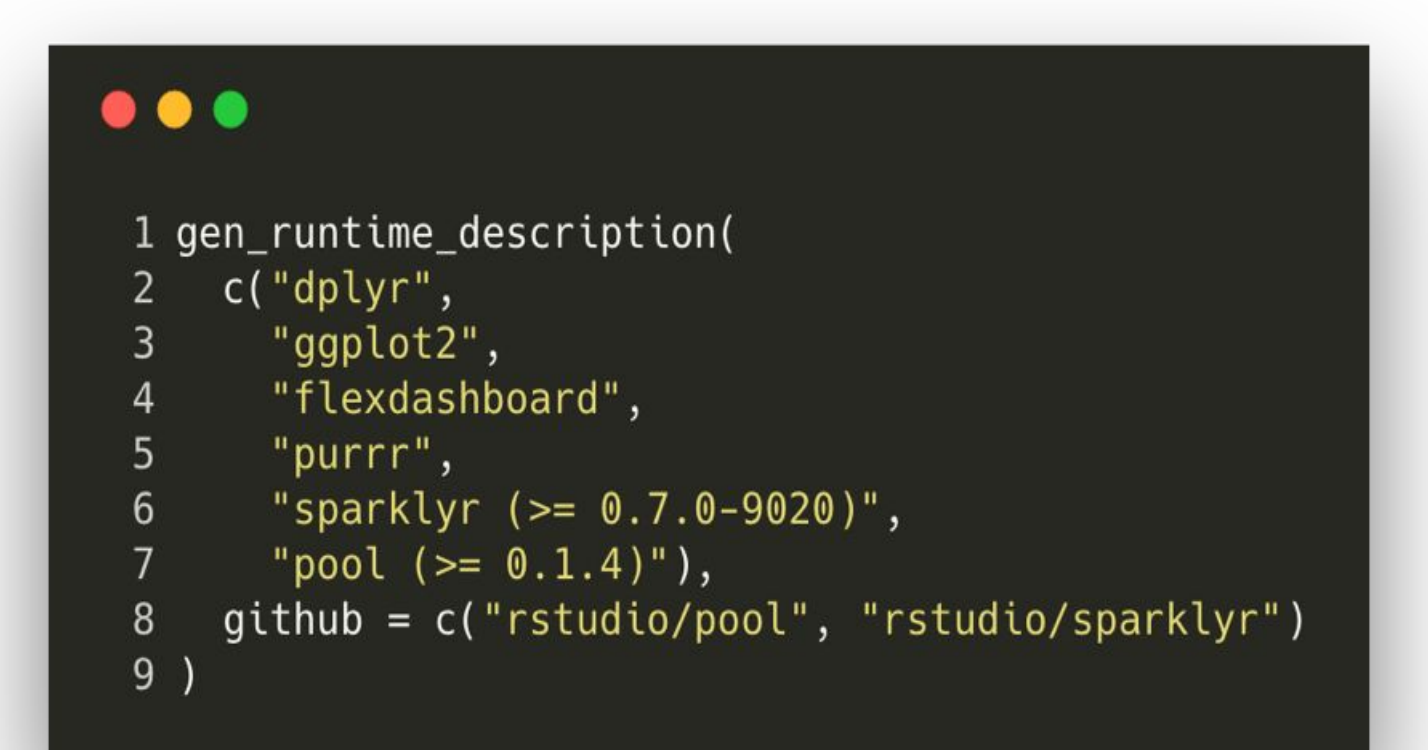

Takeaway #4

consider building cohorts immutably, check compat, then use lockfiles to create "production" environments

How to Move Fast(er)?

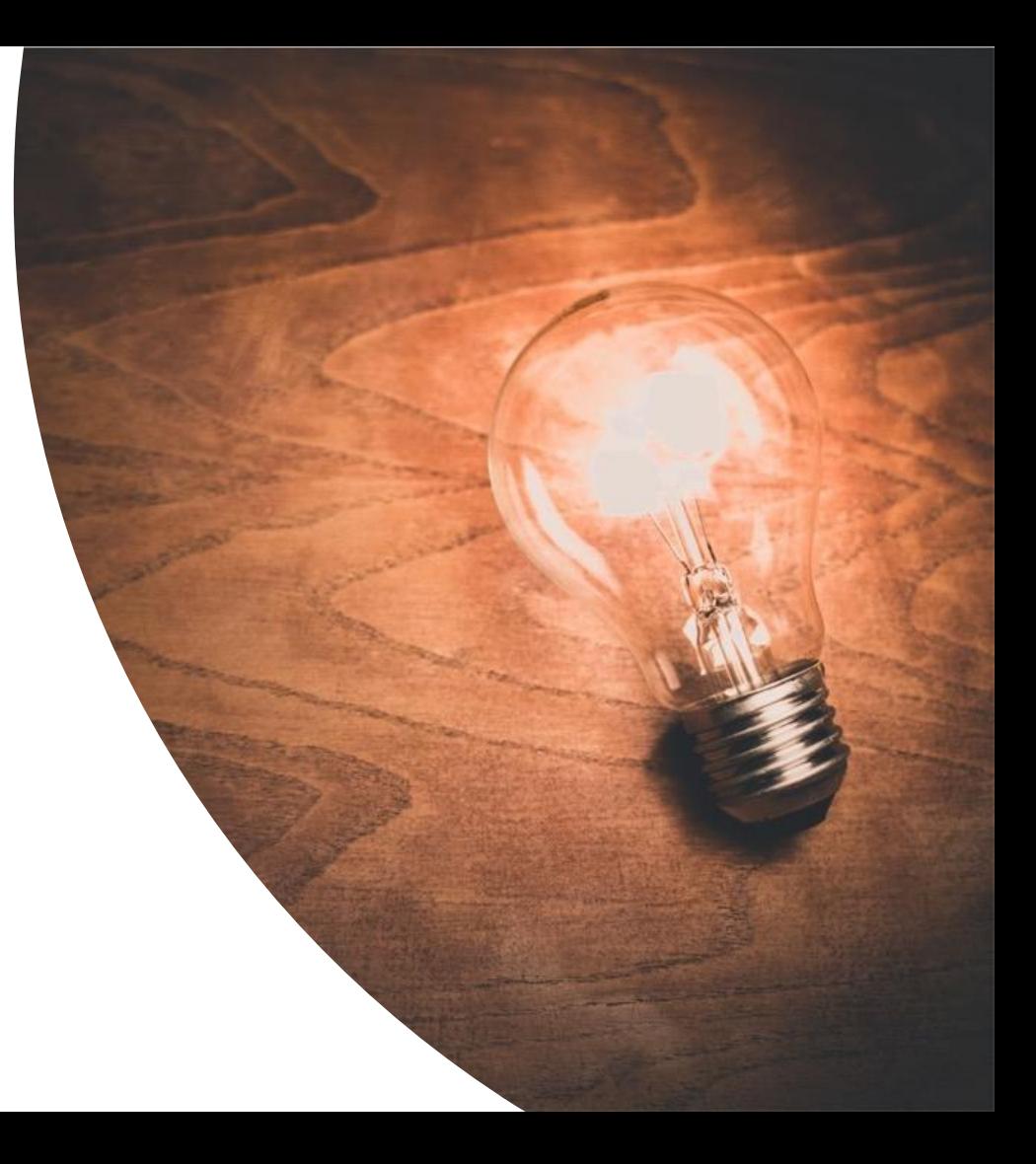

## Invest in training and process improvement

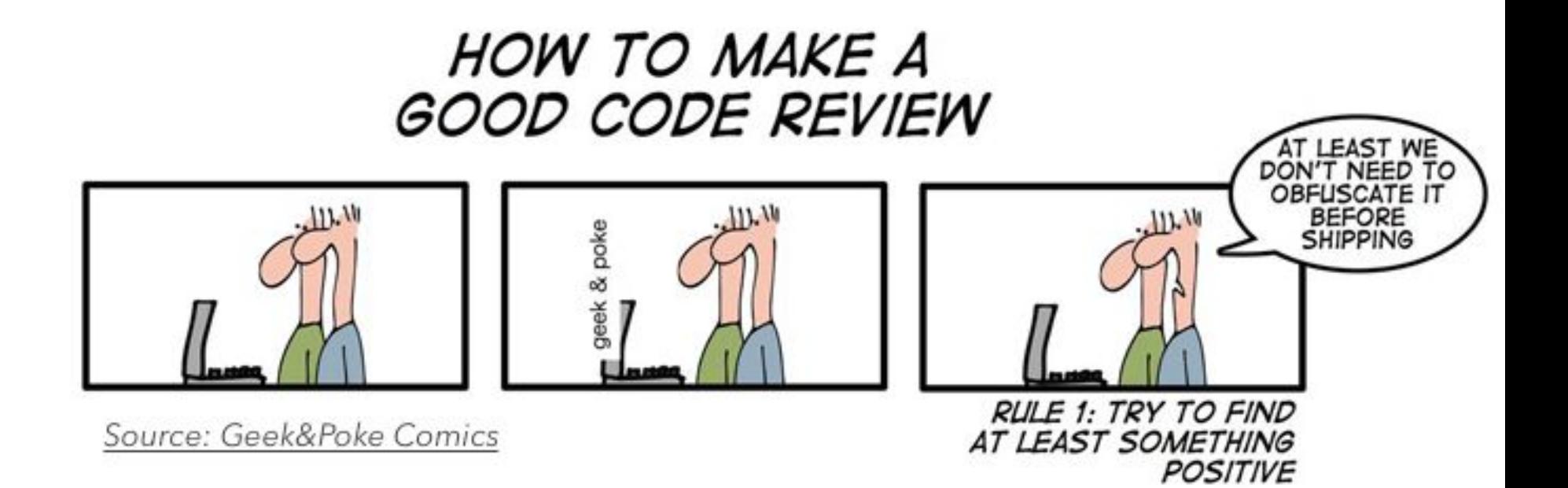

## Take Advantage of Tools and Add-ons

- •usethis
- •datapasta
- •remedy
- •sinew
- •covr
- •custom scaffolding functions

#### **use\_package("MASS", "Suggests")**

#> ✔ Adding 'MASS' to Suggests field in DESCRIPTION

- #> Use `requireNamespace("MASS", quietly = TRUE)` to test if package is installed
- #> Then use `MASS::fun()` to refer to functions.

#### **use\_dev\_package("callr")**

#> ✔ Adding 'callr' to Imports field in DESCRIPTION #> ✔ Adding 'r-lib/callr' to Remotes field in DESCRIPTION

#### **use\_roxygen\_md()**

#> ✔ Setting Roxygen field in DESCRIPTION to 'list(markdown = TRUE)'

- #> ✔ Setting RoxygenNote field in DESCRIPTION to '6.1.0'
- #> Run `devtools::document()`

#### **use\_rcpp()**

#> ✔ Adding 'Rcpp' to LinkingTo field in DESCRIPTION

- #> ✔ Adding 'Rcpp' to Imports field in DESCRIPTION
- #> ✔ Creating 'src/'
- #> ✔ Adding '\*.o', '\*.so', '\*.dll' to 'src/.gitignore'
- #> Include the following roxygen tags somewhere in your package
- #> #' @useDynLib mypkg, .registration = TRUE
- #> #' @importFrom Rcpp sourceCpp
- #> Run `devtools::document()`

```
library(ggplot2)
library(rlang)
my_qwesome_plot <- function(df, x, y) {
  xvar < - enquo(x)yvar \leftarrow enquo(y)ggplot(df, aes(!!xvar, !!yvar)) +geom_point()
```

```
> sinew::pretty_namespace("example_plot.R")
functions changed in 'example_plot.R':
  base::library
               (line: 1 cols: [01-07])
  base::library (line: 2 cols: [01-07])
  dplyr::enquo (line: 7 cols: [11-15])
  dplyr::enquo (line: 8 cols: [11-15])
  ggplot2::ggplot (line: 9 cols: [03-08])
  ggplot2::aes (line: 9 cols: [14-16])
  ggplot2::geom_point (line: 9 cols: [37-46])
```
library(ggplot2) library(rlang)

```
my__awesome_plot <- function(df, x, y) {
 xvar <- dplyr::enquo(x)yvar <- dplyr::enquo(y)
 ggplot2::ggplot(df, ggplot2::aes(!!xvar, !!yvar)) + ggplot2::geom_point()
```
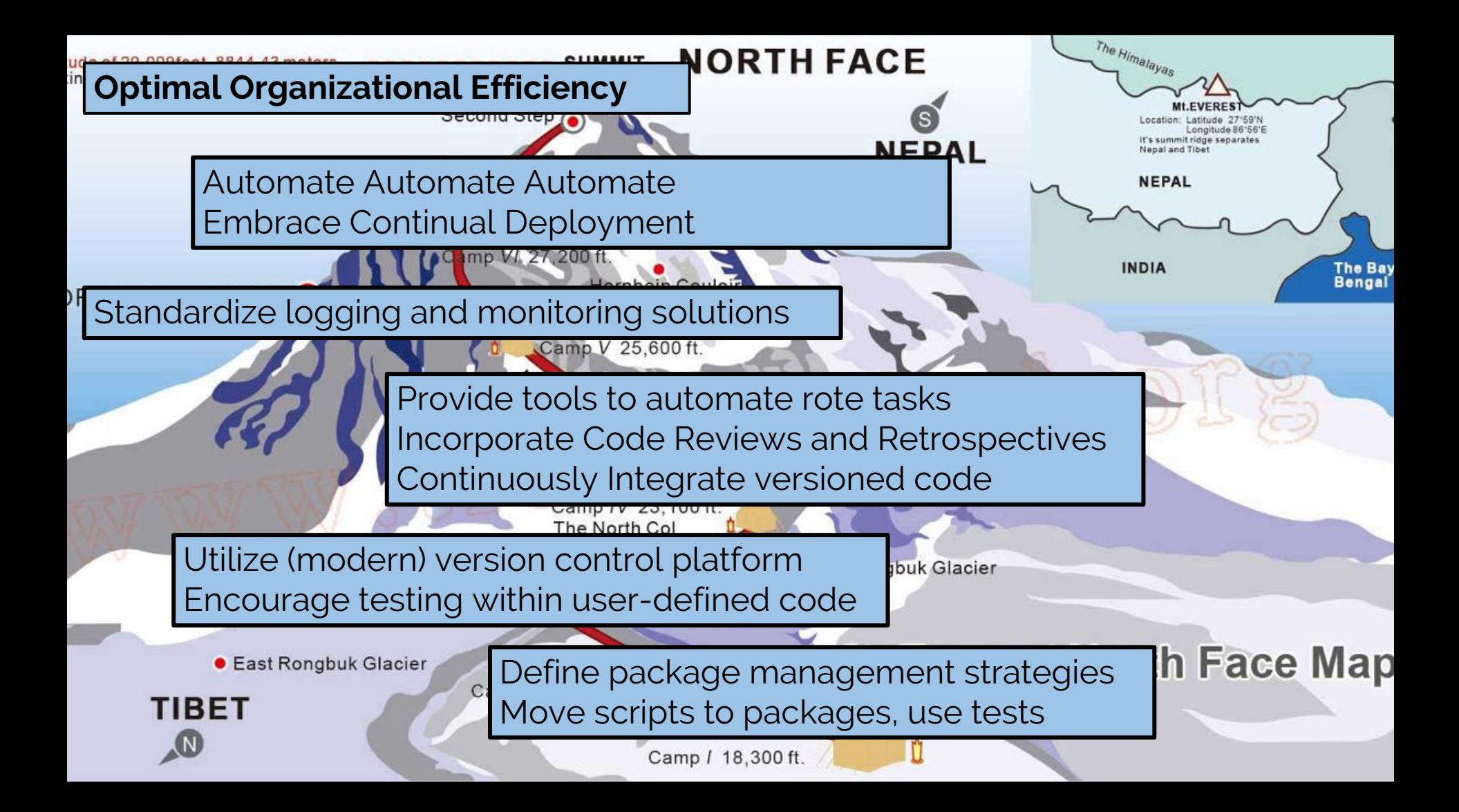

# **devinp@metrumrg.com**

**@dpastoor** on **github**

**@devinpastoor** on **twitter**

# backup

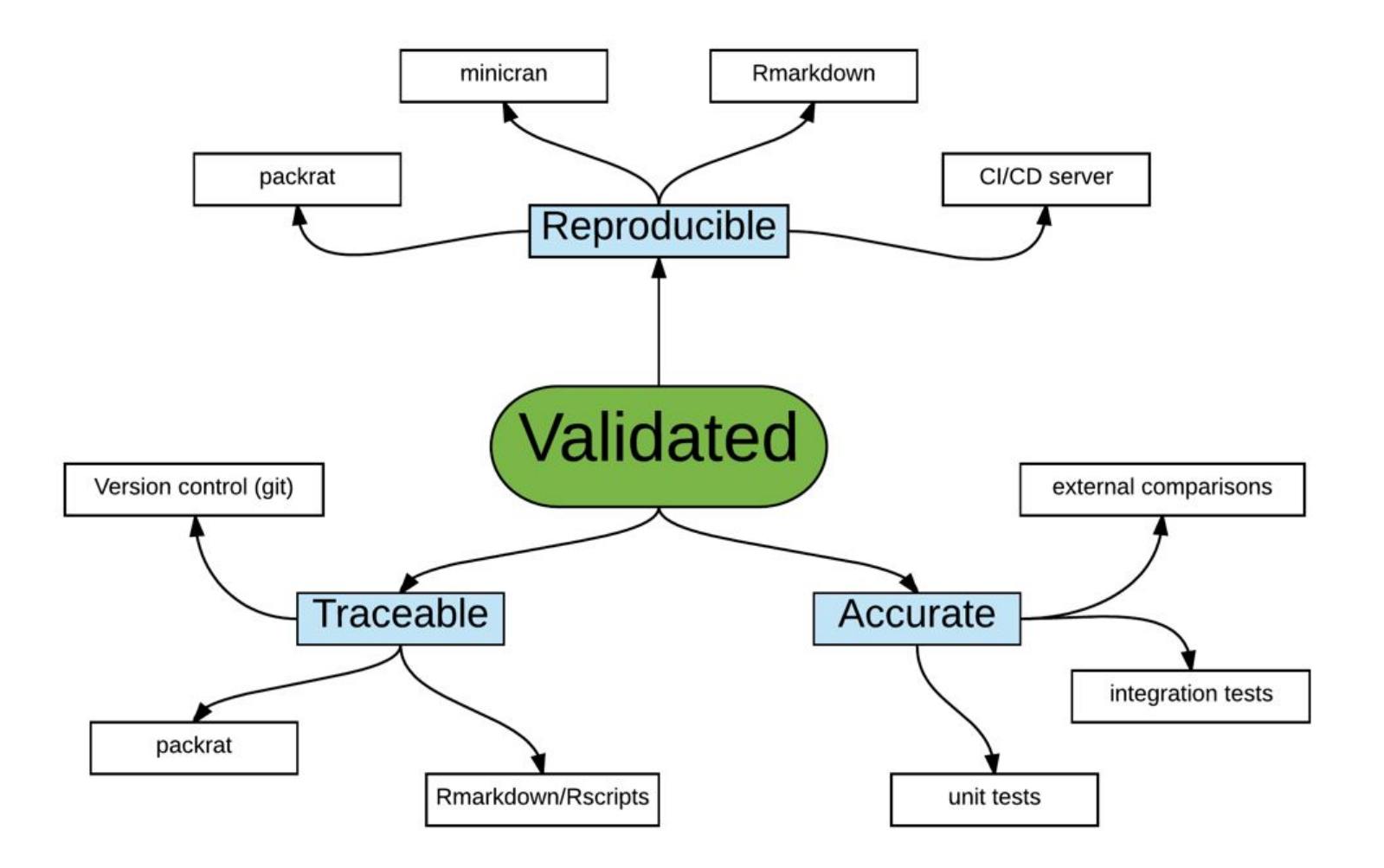

## **Package (version) Assessment Checklist**

- **• What is the package needed for?** Upgrading an inflight project vs new project.
- **• Where is the package coming from?**
	- If not from CRAN, how much new development has been done?
	- What is the additional packaging surface area? (new dependencies)
		- Are there any new and/or remote dependencies?

#### **• What does the package do?**

- Methodology? Data manipulation?
- How easy will it be to tell if the package is not accurate?

#### **• What is the package pedigree?**

- Who created it?
- How active/responsive are they?
- Have they communicated future plans about features/maintenance?
- **• What checks are in place** to prevent regressions and demonstrate the package will continue to do what it says it does?
	- Tests
	- Community Engagement